**Obtener libre deuda automotor Tutorial** 

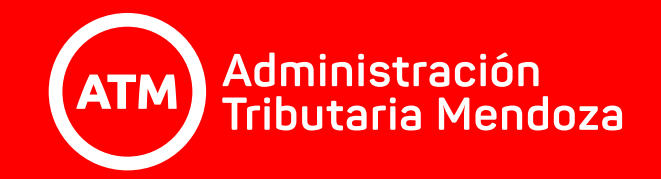

Conseguí tu **libre deuda automotor** de manera rápida, sencilla y desde una computadora. Tené en cuenta que solo podrás obtener el boleto de los dominios que se encuentren relacionados al CUIT con el que entres al aplicativo.

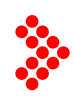

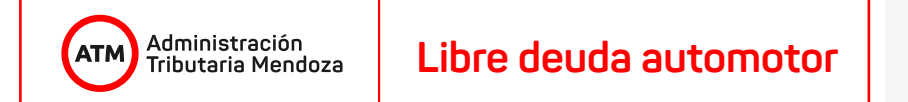

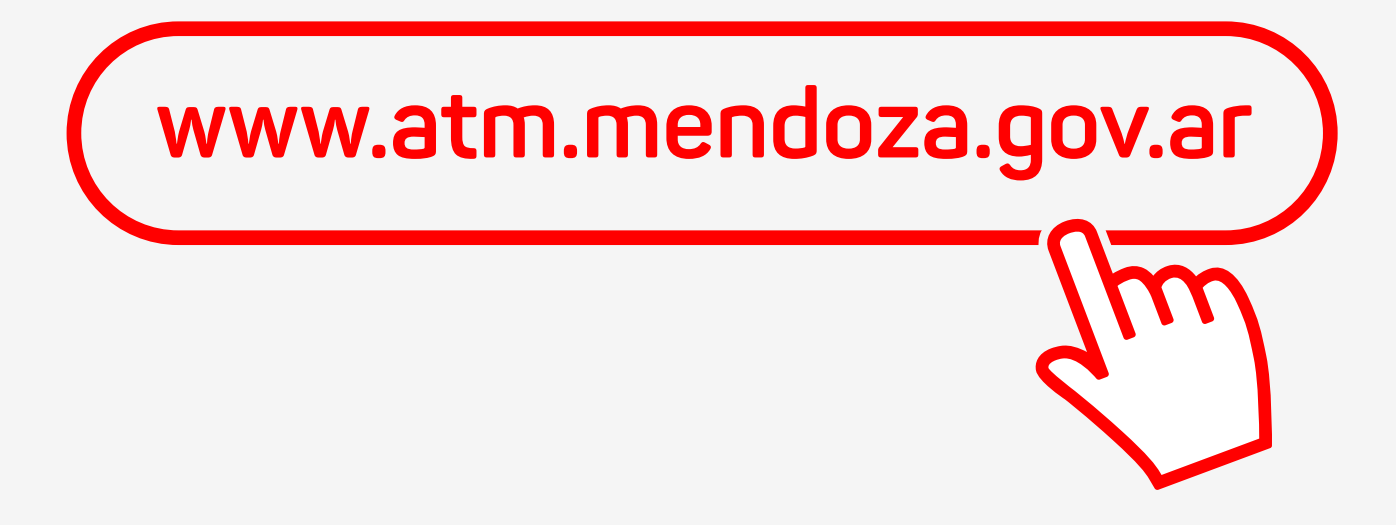

Entrá a nuestra web.

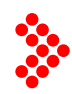

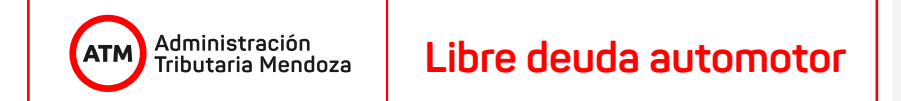

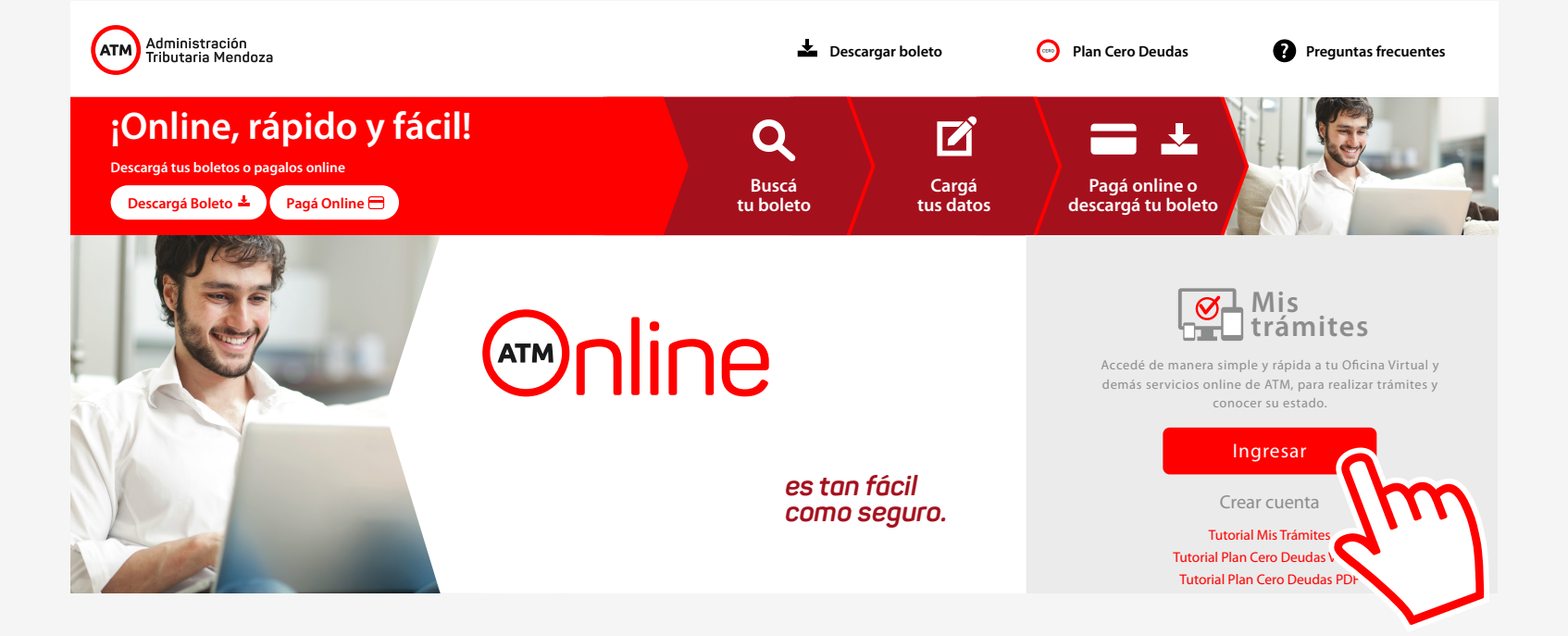

Una vez dentro, dirigite a **Mis Trámites**,

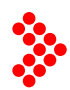

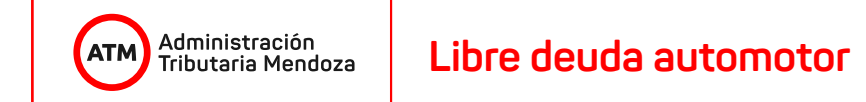

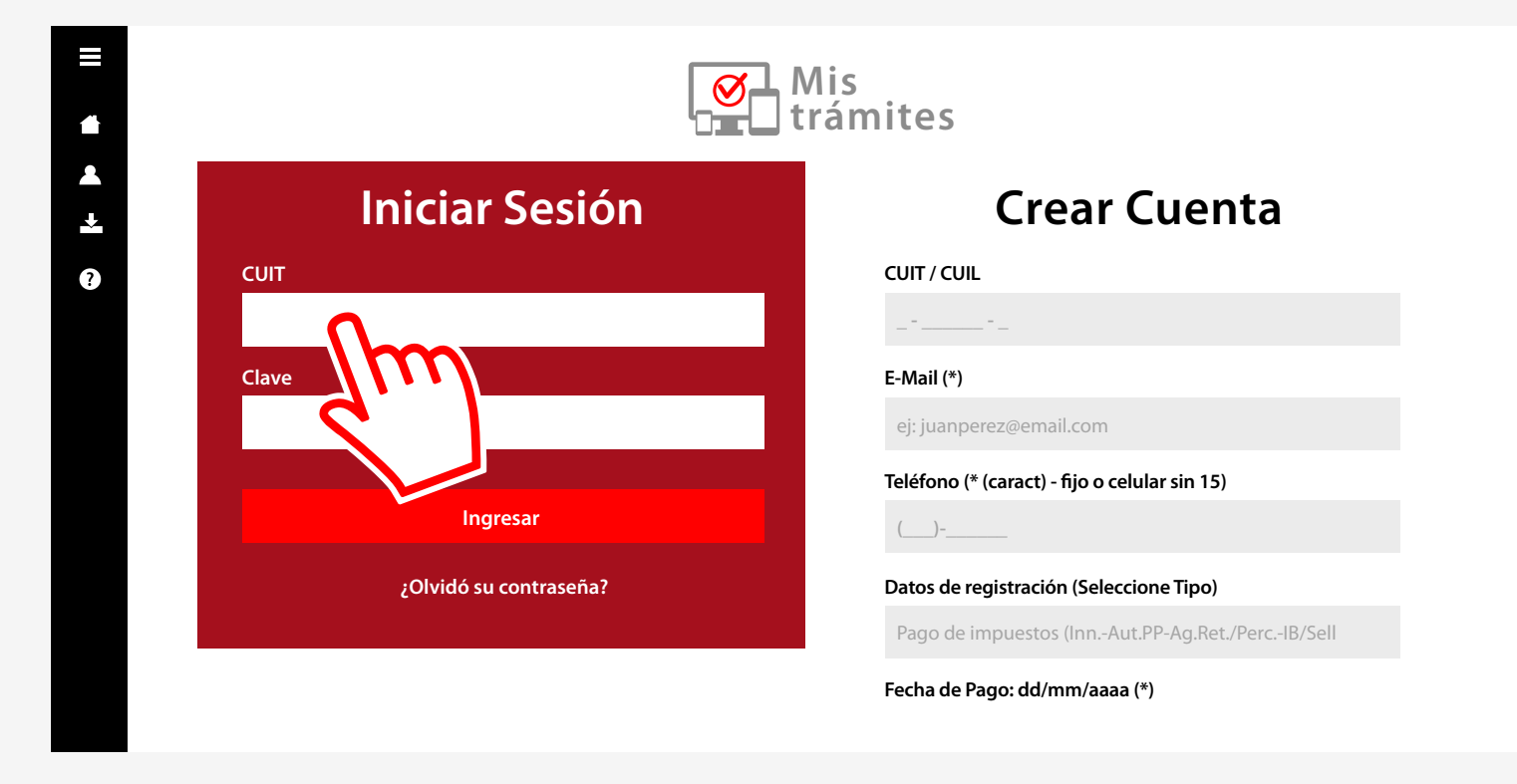

donde podrás ingresar con tu número de CUIT y clave personal.

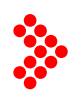

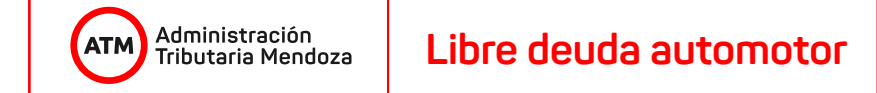

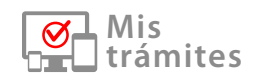

**Cambiar Mis Datos / Cambiar Clave / Cerrar Sesión**

## **CUIT DE REPRUEBA (SMITH, SMITH S.A.) ..?**

**CUIT 30-77777777-3 / mcallaey@mendoza.gov.ar / pronconi@mendoza.gov.ar / TEL: 33333 PEDRO VARGAS 100 (CAPITAL - CAPITAL - PROVINCIA DE MENDOZA)**

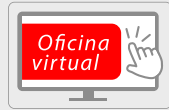

**Sr. Contribuyente: Hemos habilitado una solución en esta plataforma de forma temporal como canal de atención. Para ingresar click aquí.**

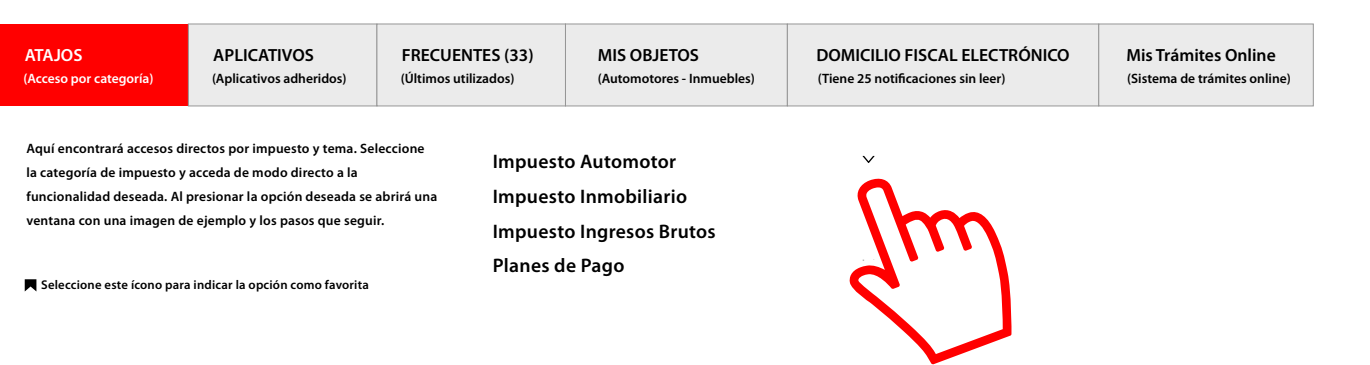

En la pestaña **Atajos**, seleccioná el apartado **Impuesto Automotor** y desplegá el menú.

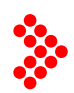

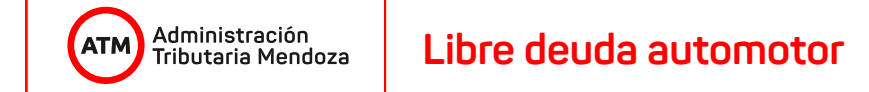

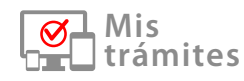

**Cambiar Mis Datos / Cambiar Clave / Cerrar Sesión**

## **CUIT DE REPRUEBA (SMITH, SMITH S.A.) ..?**

**CUIT 30-77777777-3 / mcallaey@mendoza.gov.ar / pronconi@mendoza.gov.ar / TEL: 33333 PEDRO VARGAS 100 (CAPITAL - CAPITAL - PROVINCIA DE MENDOZA)**

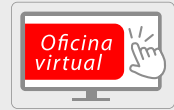

**Sr. Contribuyente: Hemos habilitado una solución en esta plataforma de forma temporal como canal de atención. Para ingresar click aquí.**

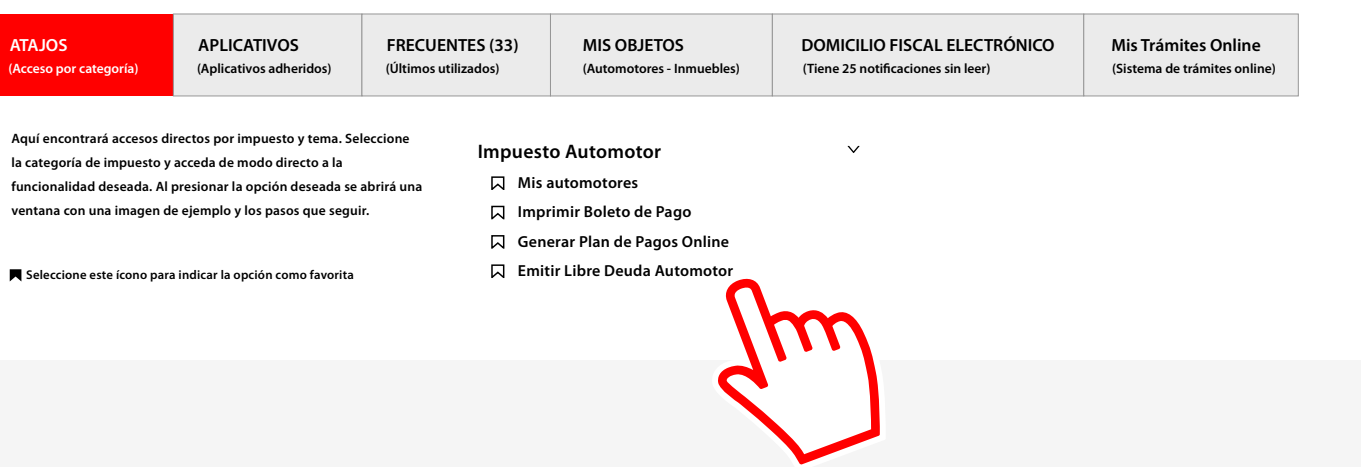

Dentro, encontrarás la opción "**Emitir Libre Deuda Automotor**", clicá allí.

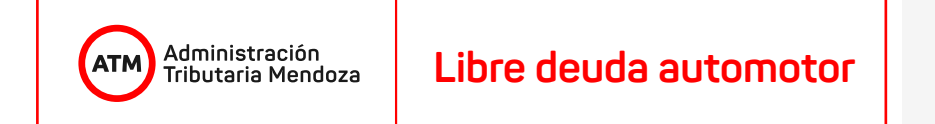

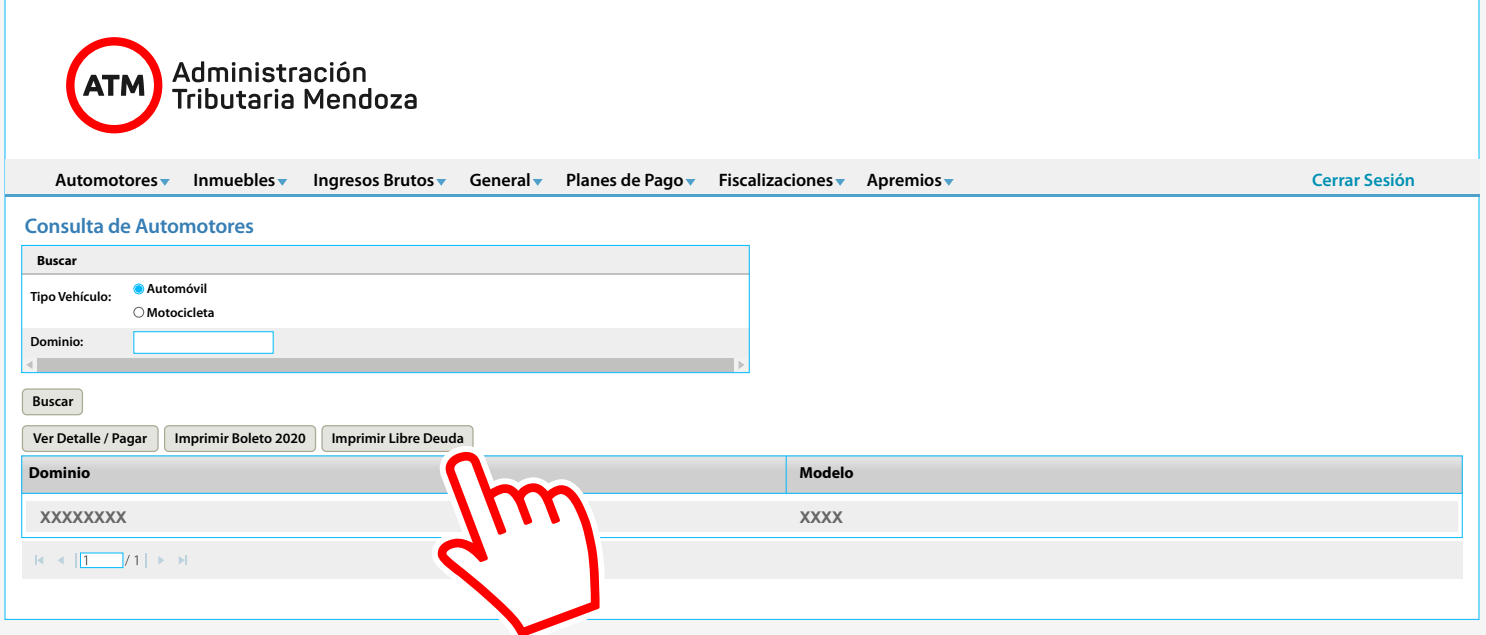

Una vez completados los campos y habiendo seleccionado el dominio automotor, apretá el botón "**Imprimir Libre Deuda**".

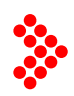

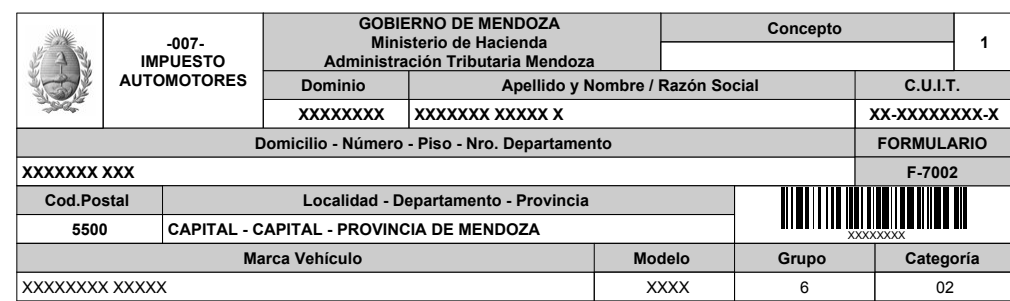

**----- LIBRE DE DEUDA -----**

**NO REGISTRA DEUDA EL OBJETO XXXXXXX, PARA EL CONTRIBUYENTE XX-XXXXXXXX-X (NO VALIDO PARA TITULARES ANTERIORES), HASTA EL DIA 04/06/2020 15:21:11**

EMISION LIBRE DE DEUDA NUMERO: LBD - XXXXXXXXXXXX

El presente certificado de libre deuda ha sido extraido de la página web de la ATM de la Provincia de Mendoza. La autenticidad del mismo puede verificarse en la página institucional de la ATM (www.atm.mendoza.gov.ar)

Vigencia: 04/06/2020 15:21:11 a 04/07/2020 Código Validación: XXXXXXXXXXXXX

Tendrás la opción de imprimir el boleto en papel o de guardarlo en formato PDF.

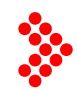

Visitanos cada vez que lo creas necesario, estaremos allí para brindarte toda la información que necesitás. **Siempre.**

**¡Gracias!**

Administración<br>Tributaria Mendoza **ATN**